Model filename MENU.WKS

Description Standard menu predefined for any model.

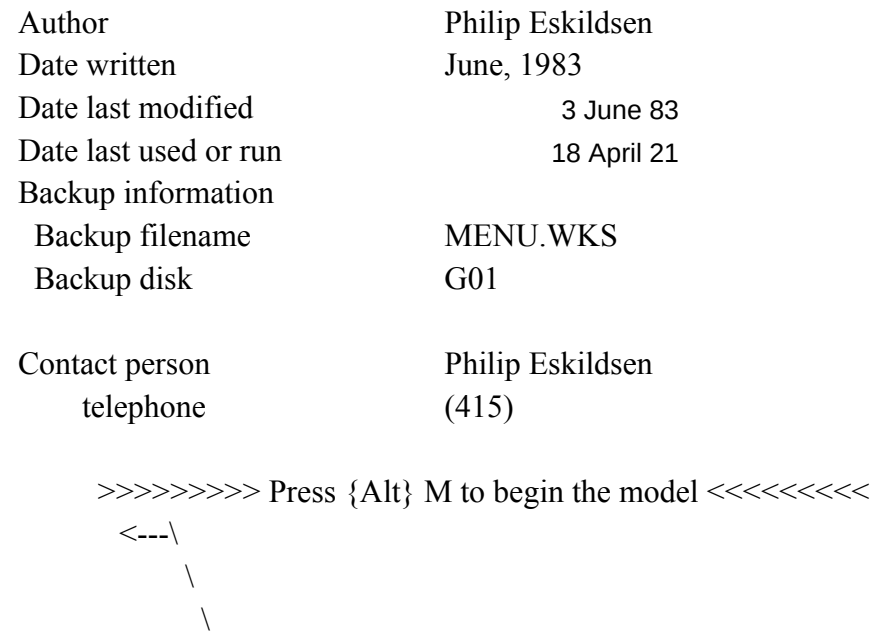

Actual model begins at A21

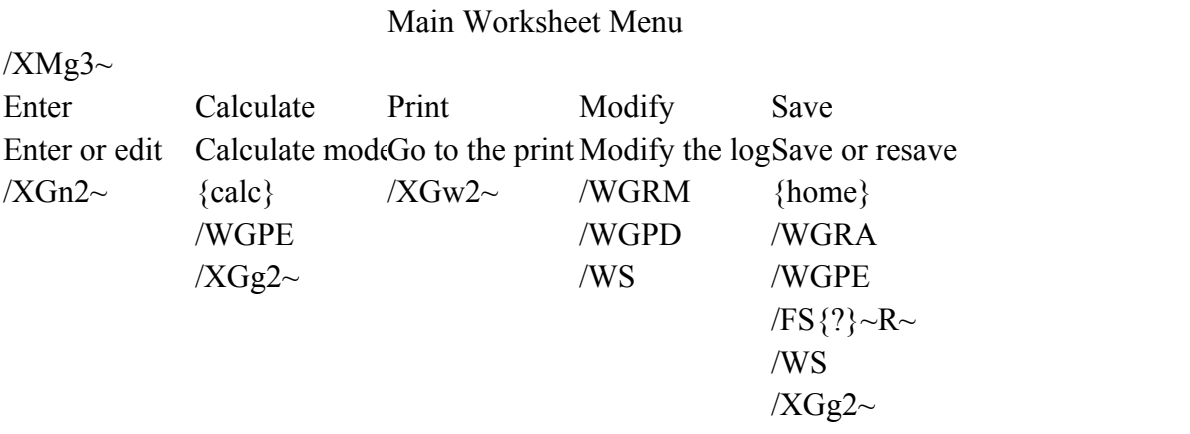

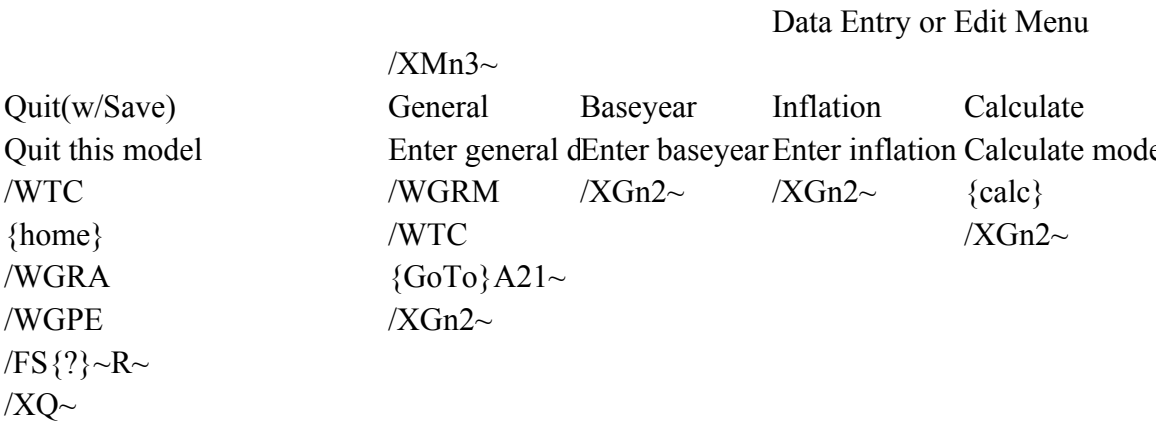

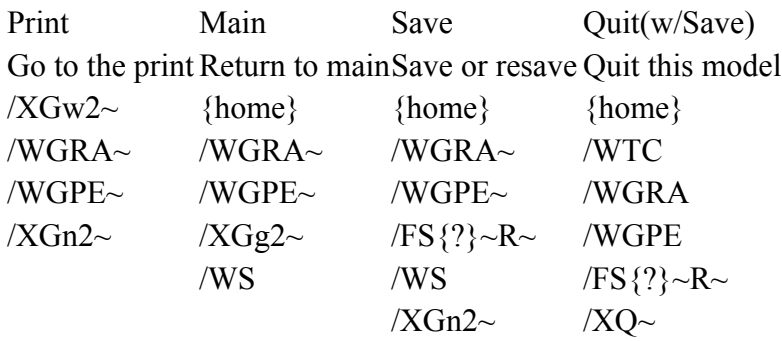

/XMw3~ Worksheets Print workshee /XGaf2~

## Print menu

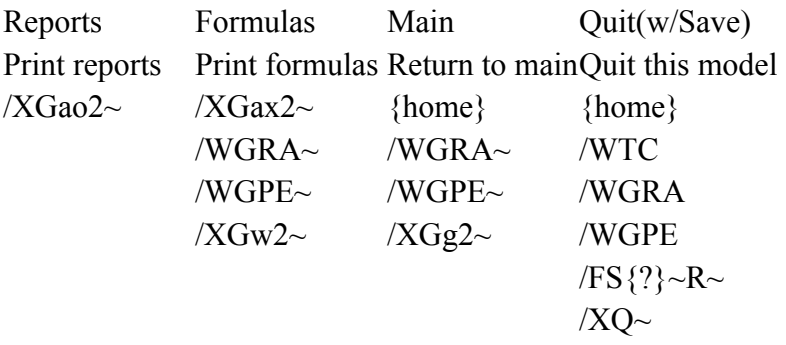

Worksheets print menu

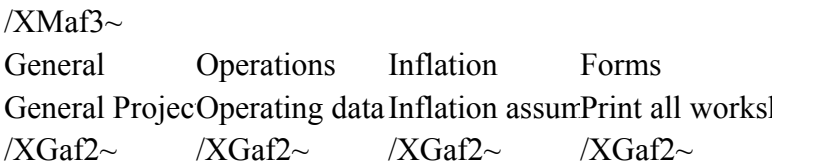

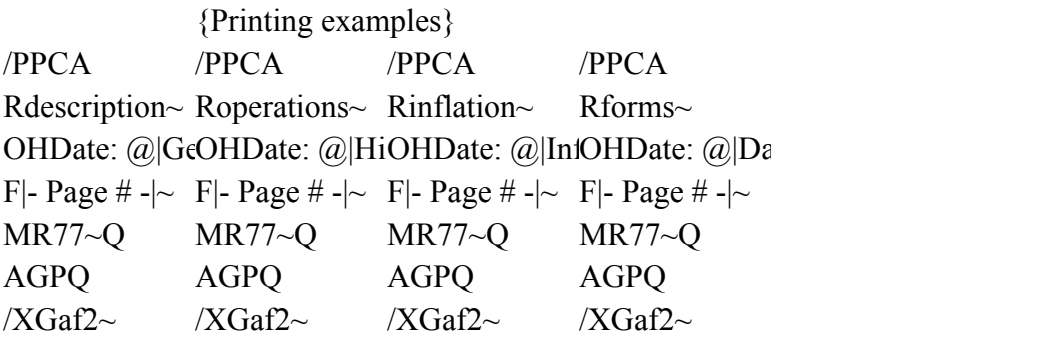

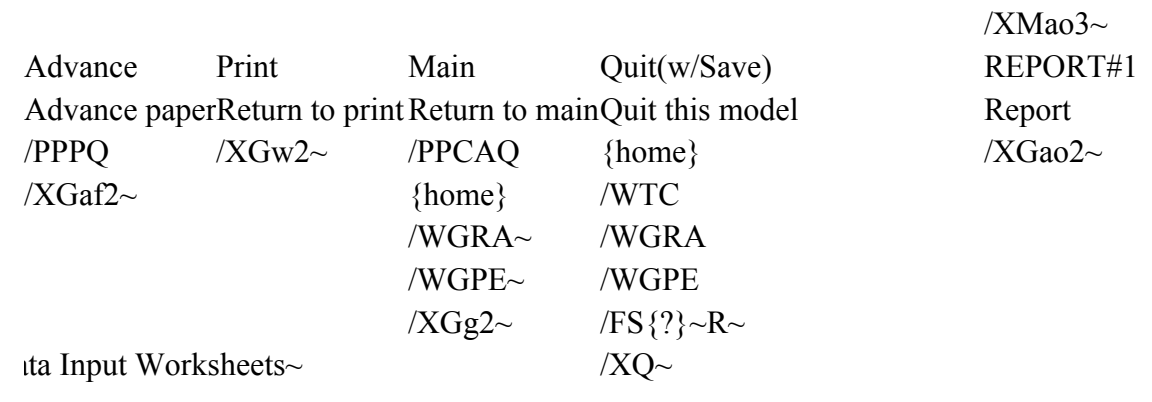

## Reports print menu

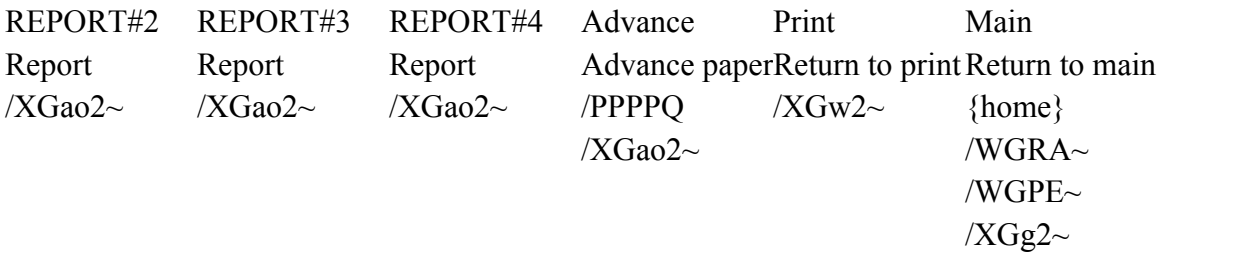

{GoTo}AQ21 for an example of report printing

Reports print menu

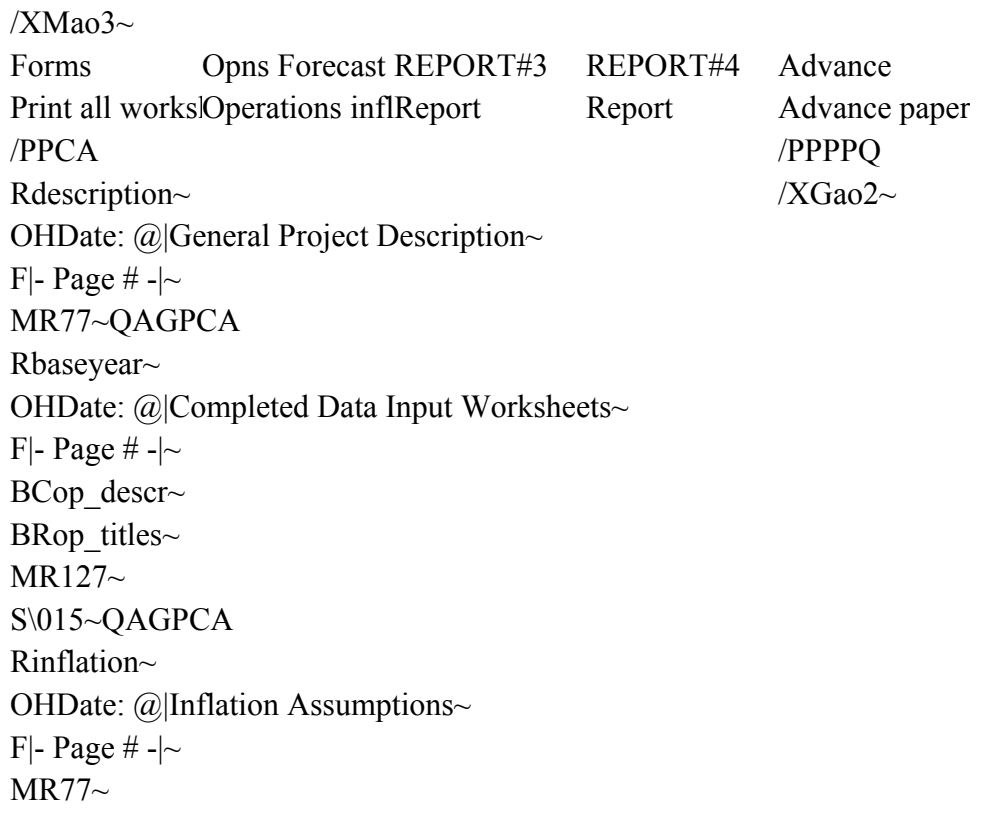

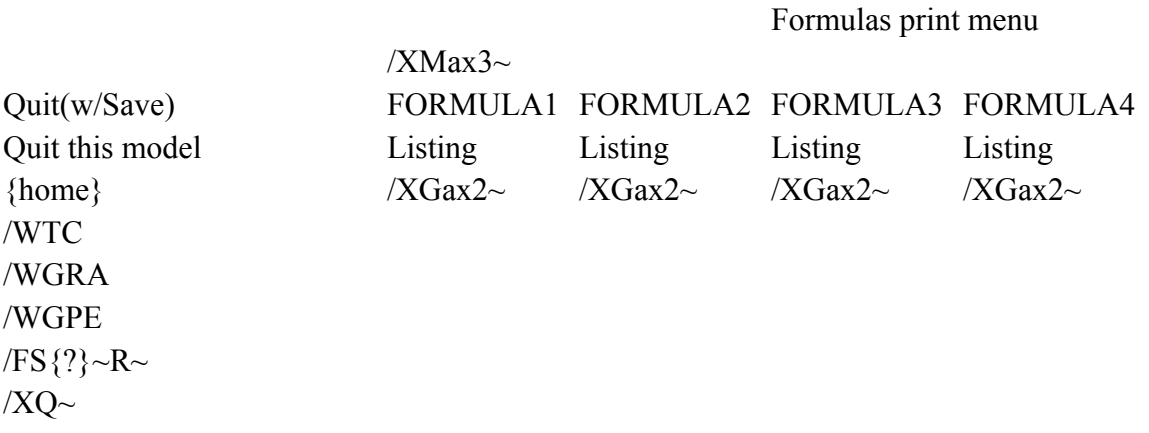

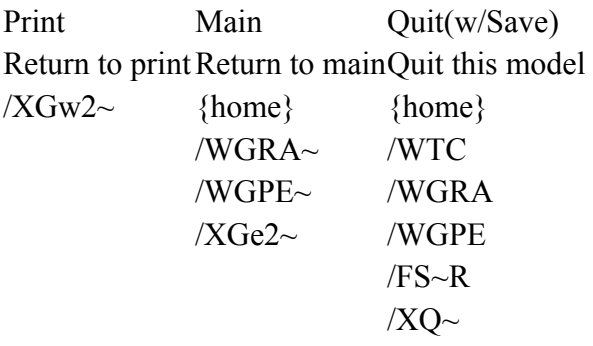

 $/XMax3~$ FORMULA1 FORMULA2 Listing Listing

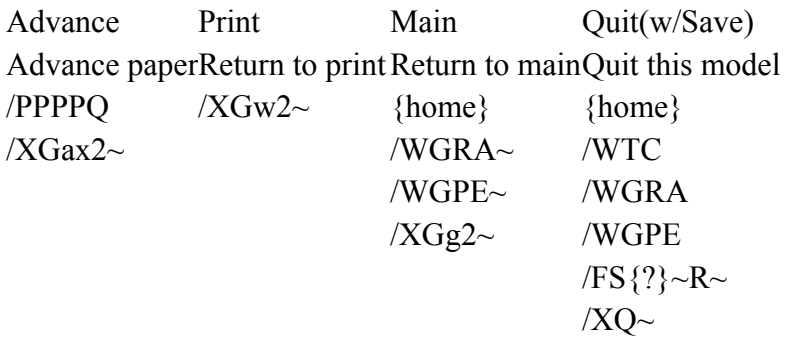

Formulas print menu

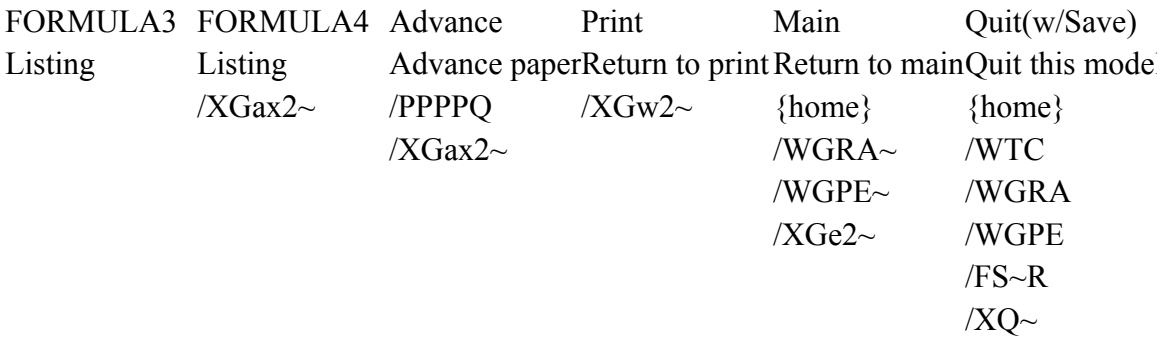

 $\bar{1}$